$VB$  (1-2) PDF

## https://www.100test.com/kao\_ti2020/136/2021\_2022\_\_E4\_BA\_8C\_ E7\_BA\_A7VB\_E6\_A8\_c97\_136691.htm  $\,40\,$

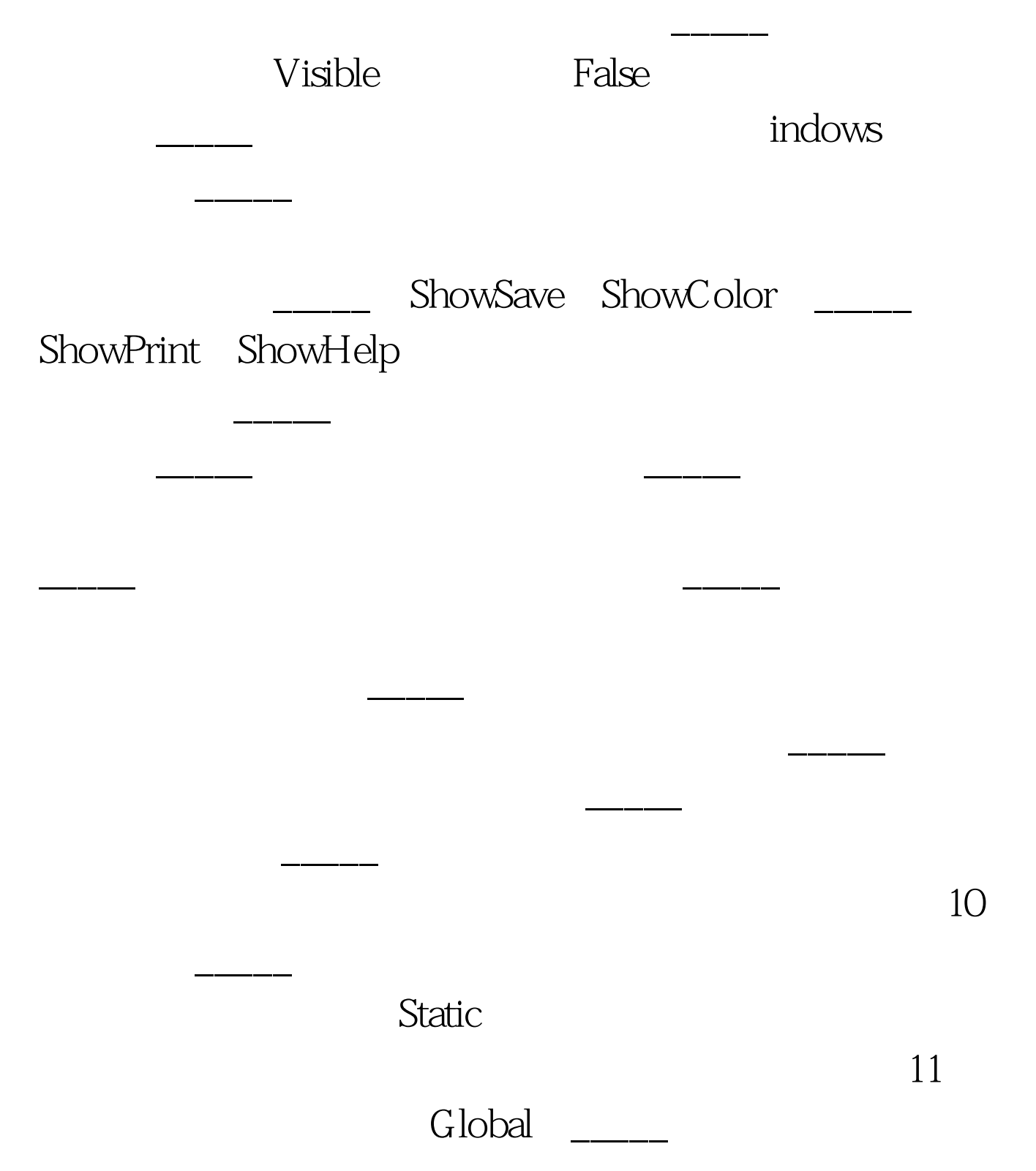

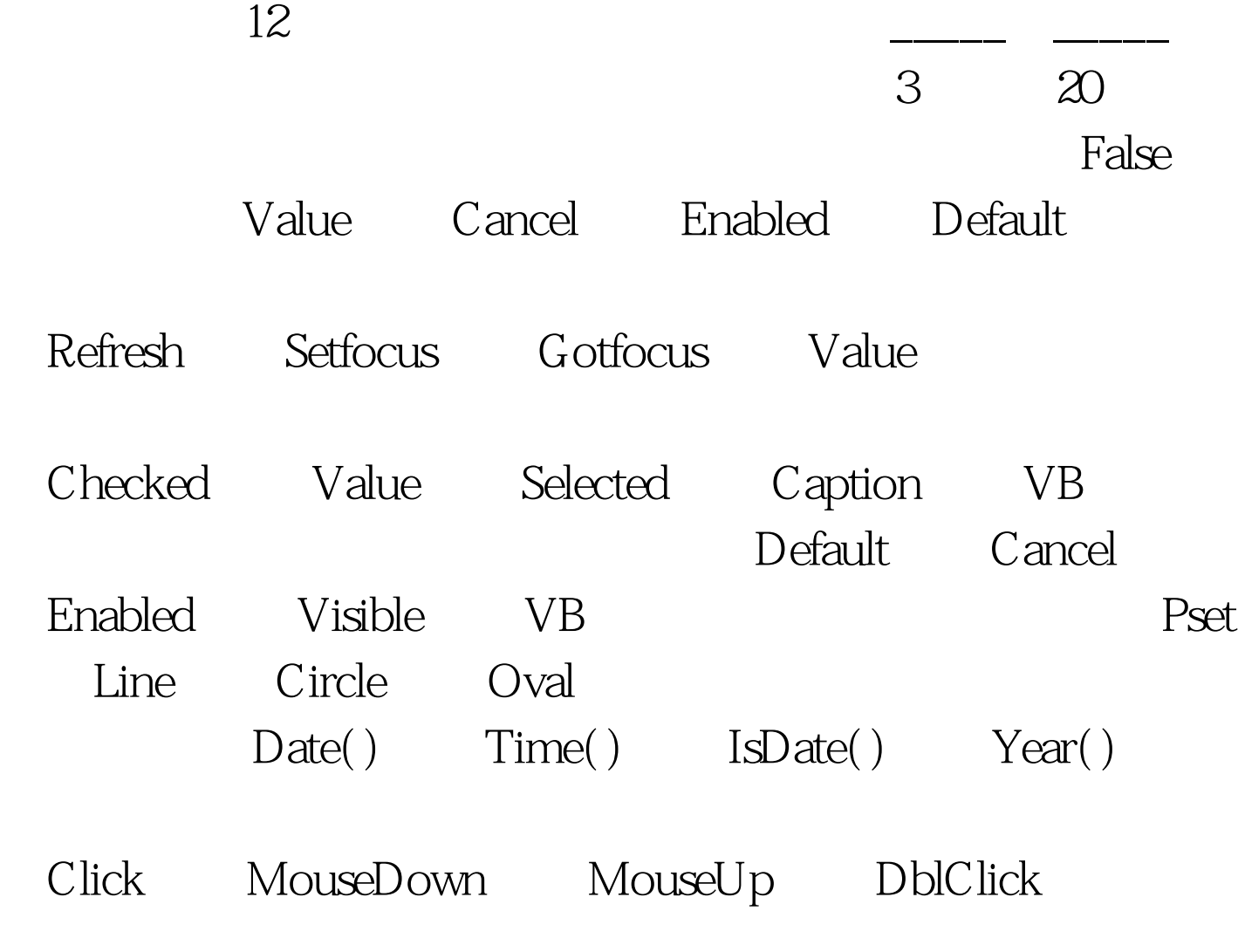

a=" Visual Basic" b=" Visual"  $b=Left(a,8,12)$   $b=Mid(a,8,5)$   $b=Right(a,6)$ b=Left(a,6) 10 Change

> 100Test www.100test.com